# **Инструкция по эксплуатации GTAx 1250**

Благодаря встроенному микропроцессору металлоискатель GTAx 1250 очень прост в использовании при поиске монет, ювелирных украшений и других металлических объектов. Вместе с тем он обладает повышенной чувствительностью и точностью регулировок, характерными для приборов, управляемых микропроцессором.

Новый метод отображения информации на экране дисплея (Graphic Target Analyzer - GTA) позволяет делать с определенной степенью вероятности вывод о найденном объекте до его извлечения. Нажав кнопку включения прибора, вы можете сразу же начать работу в режиме "Поиск монет", причем отпадает необходимость отстройки от влияния грунта - прибор сделает это автоматически. Можно легко переключиться на работу в других режимах.

При обнаружении монеты вы можете на дисплее видеть, какая монета вам попалась, а с помощью кнопки PINPOINT определить ее точное местоположение и глубину залегания в грунте.

# **Сборка**

Металлоискатель GTAx 1250 поставляется в одной коробке и включает в себя:

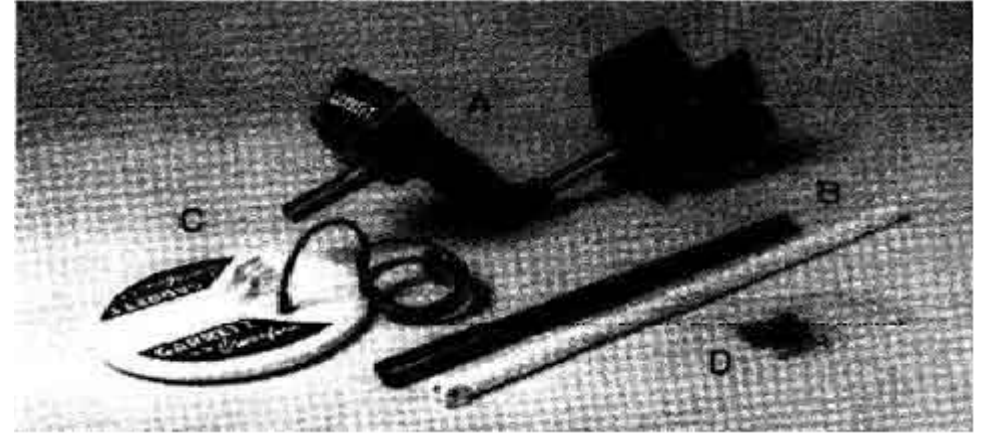

- **A.** Корпус прибора
- **B.** Верхнюю и нижнюю штанги
- **C.** Поисковую катушку
- **D.** Пакет с мелкими деталями

Проверьте наличие и сохранность всех составных частей. При сборке не требуется никаких инструментов. Усилия рук вполне достаточно. Проверьте содержимое пакета с мелкими деталями. Он должен содержать:

- **A.** Одну пружинную скобу
- **B.** фигурные пластиковые гайки
- **C.** резиновые шайбы
- **D.** Пластиковый болт

# *Сборка осуществляется в следующей последовательности:*

**1.** Сожмите пружинную скобу и вставьте ее кнопками вперед в нижнюю штангу так, чтобы кнопки попали в отверстия. С помощью таких кнопок верхняя штанга крепится к корпусу прибора и регулируется суммарная длина верхней и нижней штанг под ваш рост.

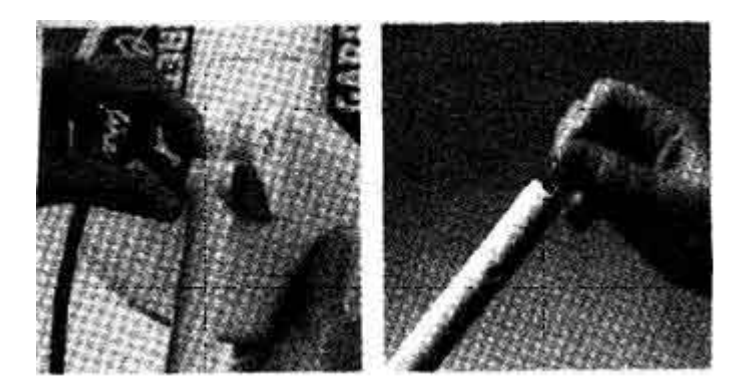

**2.** Присоедините нижнюю штангу к поисковой катушке. Для этого вставьте резиновые шайбы в пазы на конце штанги и наденьте катушку на штангу, затем пропустите в отверстие болт и завинтите руками с обеих концов две фигурные гайки.

**3.** Сожмите кнопки на корпусе прибора и наденьте верхнюю штангу на выступ корпуса.

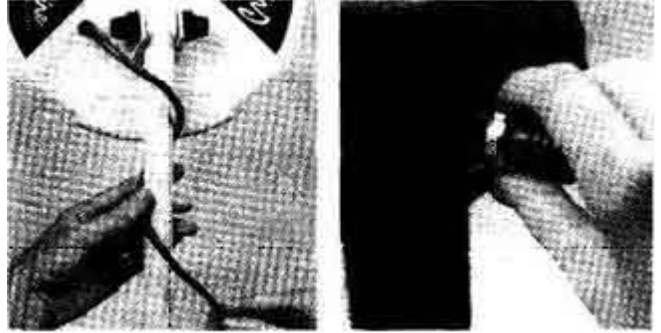

**4.** Нажимая на кнопки нижней штанги, вставьте ее в верхнюю штангу. Вы можете отрегулировать длину штанги по своему росту. Большинство использует третий ряд отверстий от конца. **5.** Намотайте кабель от катушки на штангу, как показано на рисунке, и подключите его к прибору. Первый виток кабеля идет сверху штанги. Кабель не должен быть намотан слишком туго, чтобы можно было легко менять угол катушки. Кабель подсоединяется к прибору с помощью разъема с гайкой, которую следует повернуть (только руками, без инструмента) приблизительно 4 раза. В металлоискателе используются 8 батарей типа АА, более подробно описанных на стр. 16.

# **Функции органов управления**

# *Клавиатура*

# **Питание (Power)**

### Кнопка имеет три функции:

- Включает питание металлоискатсля;
- Отключает питание металлоискателя;
- Возвращает настройку металлоискателя в исходное состояние.

# **Точное местоположение/Глубина (Pinpoint/Coin Depth)**

Активирует функцию определения точного местоположения объекта и обеспечивает отображение глубины залегания объекта (размером с монету) на нижней шкале дисплея.

Просмотр меню (Menu/Scroll)

Позволяет просматривать и изменять настройки прибора:

- **A.** Режимы работы (Modes)
- Монеты (Coins)
- Ювелирные украшения (Jewelry)
- Реликвии (Relics)
- Все металлы (Zero)
- *Режимы, заданные пользователем (Custom)*
- **B.** Чувствительность (Sensitivity)
- **C.** Порог (уровень звука) (Threshold (Audio Level)
- **Р.** Частота (Frequency)
- **E.** Громкость (Volume)
- **F.** Звуковой тон (Tone)
- **G.** Исключение соленого грунта (Salt Elimination)
- **H.** Характер звучания (Belltone)
- **I.** Подсветка (Backlight) J. Тип батареи (Battery Type)
- Стандартная
- Перезаряжаемая никелькадмиевая

**Работа - Operate** Возвращает к режиму поиска после любых изменений или регулировок функций управления.

# **Последний режим работы (Last Mode)**

Возвращает металлоискатсль к режиму работы, использованному перед этим.

# **Принять/отклонить (Accept/Reject)**

Позволяет осуществлять принятие или отклонение специфических объектов, что отображается метками дискриминации на нижней шкале дисплея. На стр.11 объяснено, как устанавливать такие метки.

#### **-и +**

Позволяют осуществлять точную регулировку прибора. Выполняют следующие функции:

- Изменение режимов работы
- Изменение уровней чувствительности, порога, частоты, громкости и звукового тона
- Включение и выключение режимов Исключения соленого грунта, Подсветки, тип звукового сигнала:
- нормальный, колокольный; тип батареи

- Передвижение метки на верхней шкале при установке уровня дискриминации.

# **Графический дисплей**

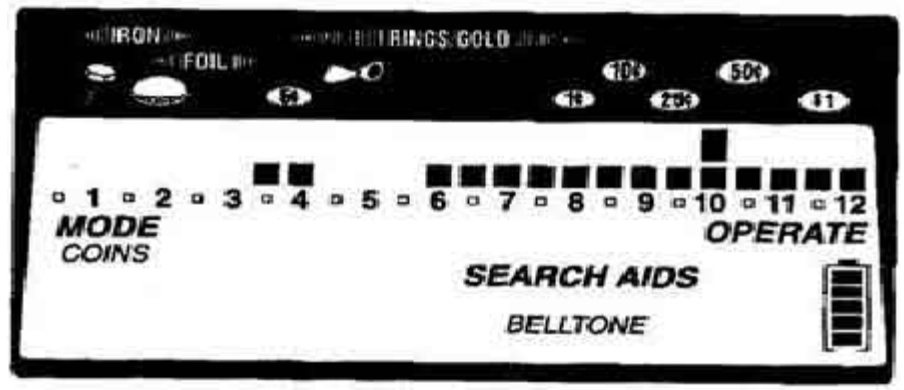

**1.** Шкала идентификации находок

В верхней части панели управления нанесены номиналы монет США, позволяющие с помощью метки на верхней шкале дисплея определить с определенной долей вероятности характер объекта.

**2.** Верхняя шкала

Служит двум целям:

- Курсор показывает тип обнаруженного объект (стр. 5)

- Показывает уровни установки выбранных параметров (стр. 7)

**3.** Нижняя шкала

Служит двум целям:

- Показывает метки дискриминации

# - Показывает глубину залегания монеты.

# **Теперь давайте займемся поиском !**

Следующие 2 страницы настоящей инструкции - это все, что вам понадобится прочесть, чтобы начать работать с металлоискателем GTAx 1250. Несмотря на сложность прибора он является одним из наиболее простых в работе металлоискателей когда либо произведенных фирмой "Garrett". Вы можете начать охоту с ним сразу же. Не требуется никаких специальных инструкций, кроме 2-х последующих страниц. Более того, вы можете начать находить монеты и другие ценности сразу же. Как начать? **1.** Прибор не имеет никаких ручек, которые надо поворачивать с целью регулировки. Просто возьмите прибор за рукоятку, и держите поисковую катушку на расстоянии около 1 м от любого металла. Отпустите катушку на расстояние 30 см от поверхности грунта.

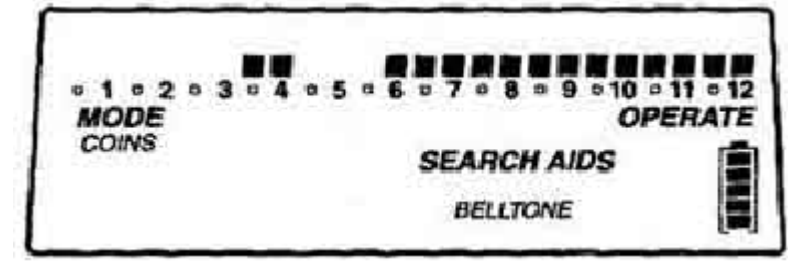

**2.** Нажмите и отпустите кнопку **POWER**. После того, как прибор издаст 2 сигнала (бип-бип) он готов к работе в режиме "Поиск монет" (COINS), установленном на фабрике. Дисплей имеет вид, как показано на рисунке. Как можно видеть на дисплее, прибор работает в режиме COINS (поиск монет) с колокольным характером звучания сигнала. При этом порог (THRESHOLD) и чувствительность (SENSITIVITY) соответствуют тем значениям, которые были установлены на фабрике.

**3.** Как отмечено выше, прибор начинает работать при заданной на фабрике карте меток дискриминации. Эти метки легко изменить (см. стр. 11), однако первые несколько часов работы с металлоискателем менять их не рекомендуется.

# Сканирование

Перемещайте поисковую катушку из стороны в сторону перед собой по прямой линии или описывая дуги, как показано на рисунке. Скорость движения катушки должна быть в пределах от 30 до 90 см/сек. Удерживайте катушку над землей на высоте от 2 до 5 см. Обнаружение металлического объекта

фиксируется увеличением звука и появлением метки на дисплее.

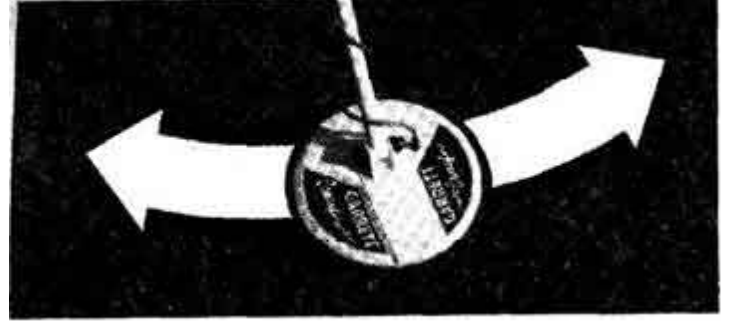

# Обнаружение

Обнаружение металлического объекта будет сопровождаться усилением громкости звука и перемещением курсора по шкале. Точное местоположение объекта достигается путем перекрестного сканирования поисковой катушки над объектом и определения места, где громкость сигнала максимальна. В этот момент объект находится под центром катушки.

На верхней шкале дисплея появится метка (курсор), относящаяся к данному объекту. Шкала идентификации, расположенная над меткой, помогает судить о характере объекта. Метка сохраняется на дисплее в течение 5 секунд или до появления следующего объекта, если он обнаружится ранее этих 5 секунд.

# Нежелательные объекты

Металлоискатель GTAx 1250 в настроенном на фабрике режиме COINS (Поиск монет) не дает звуковой сигнал на большинство нежелательных объектов (мусор). Иногда прибор будет издавать короткий отрывистый звук, отличающийся от четкого громкого сигнала, идущего от монеты. Перед тем, как выкопать объект, дающий нехарактерный звуковой сигнал, посмотрите на метку на верхней шкале дисплея. Научитесь распознавать такие объекты по звуку и расположению метки. Поскольку GTAx 1250 настроен главным образом на поиск монет, он будет также четко идентифицировать и нежелательные объекты небольшого размера. Некоторые более крупные нежелательные объекты, такие как алюминиевые банки могут давать обычный звуковой сигнал.

Для выключения прибора нажмите и отпустите кнопку **POWER (Питание)**.

**Фирма "Garrett"** рекомендует для освоения прибора поработать с ним первые 10 часов в описанном выше режиме COINS (Поиск монет). Помните, что все, что вы должны сделать, чтобы начать поиск, это нажать и отпустить кнопку POWER (Питание).

# Специальное замечание о настройке

Если вы не уверены относительно настройки вашего металлоискателя, просто нажмите и держите кнопку POWER в течение 5 секунд или до тех пор, пока не услышите один звуковой сигнал), чтобы восстановить заводскую настройку и возвратить ее в режим COINS (Поиск монет).

# Прекратите читать!

Теперь вы достаточно много знаете о работе прибора GTAx 1250, чтобы иметь возможность искать сокровища по всему миру всю оставшуюся жизнь !

Однако, поскольку вы, по-видимому, захотите узнать побольше о технике точного определения местоположения объекта, прочтите стр. 14. И если вам захочется побольше узнать о возможностях прибора, в частности, если вы захотите научиться устанавливать метки дискриминации непосредственно для каких-то конкретных условий поиска, то продолжайте читать инструкцию дальше.

В процессе освоения прибора вы, вероятно, сталкивались с такими случаями, когда информация, отображаемая на дисплее, непрерывно меняется. Скорее всего это происходит тогда, когда прибор пытается проанализировать два или более различных объектов, находящихся под катушкой. Беспокоиться по этому поводу не стоит. Подобное случается со всеми металлоискателями. Помните, что на дисплее отображается информация о каждом объекте, расположенном под катушкой. Однако звуковой сигнал раздается лишь для тех объектов, которые отображаются на нижней шкале. Дополнительная практика с этим прибором позволит вам лучше понять каким образом информация на

дисплее коррелирует со звуковыми сигналами.

# **Режим выбора функций и регулировок**

Когда вы включаете металлоискатель, он начинает работать в режиме COINS (поиск монет), при котором порог, глубина определения, звуковой тон и другие характеристики прибора имеют заводскую настройку. Любая из этих характеристик или все они могут быть легко изменены с помощью кнопок + и -.

Сигнальный процессор данного металлоикателя, в отличии от других металлоискателей, автоматически адаптируется к скорости движения катушки. Вы можете работать с одинаковой точностью как с большой скоростью сканирования, так и очень медленно перемещая катушку. Прибор спроектирован для автоматической отстройки от грунта на любой скорости.

Прибор допускает работу в пяти режимах с соответствующими картами меток дискриминации, отображаемыми на нижней шкале.

После нажатия кнопки MENU и появления на экране дисплея названия режима используйте кнопку (+) для выбора любого из шести рабочих режимов, каждый из которых имеет определенный уровень дискриминации. Выбрав необходимый режим (название режима при этом постоянно, тогда как другие 4

мерцают), нажмите кнопку OPERATE (работа), чтобы начать поиск, или кнопку MENU, чтобы выбрать другую функцию управления прибора.

#### **Выбор батареи**

Шкала в правом нижнем углу экрана отображает состояние батареи питания. Для выбора между стандартной или перезаряжаемой батареями нажимайте MENU, пока не появится соответствующее слово, и затем кнопку +.

# **Настройка параметров**

# , , , , , , , , , , , , , , , , , , ,

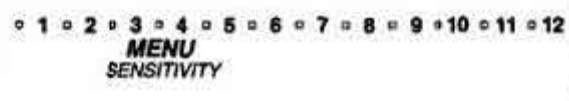

#### **Sensitivity (Depth) - Чувствительность (глубина определения)**

С помощью кнопки MENU выводится на экран функция SENSITIVITY (чувствительность). На рисунке на верхней шкале показана заводская настройка, которая составляет 75% всей шкалы. Используя кнопки (+) или (-), можно отрегулировать глубину, на которой прибор будет эффективно работать. Эта регулировка наглядно отображается на верхней шкале. Хотя максимальная глубина и желательна, это обычно не достижимо из-за влияния грунта, электромагнитных помех, создаваемых передающими станциями и высоковольтными линиями, а также другими условиями. Минерализация грунта и другие факторы могут повлиять на способность прибора анализировать обнаруженный объект. С помощью этой функции прибора можно добиться максимальной чувствительности, возможной для данного конкретного грунта. Нажимайте кнопку (+) для увеличения чувствительности, а кнопку (-) для ее уменьшения. Одноразовое нажатие и отпускание кнопок приводит к небольшим изменениям чувствительности. Непрерывное нажатие вызывает непрерывное изменение, уровней этой величины.

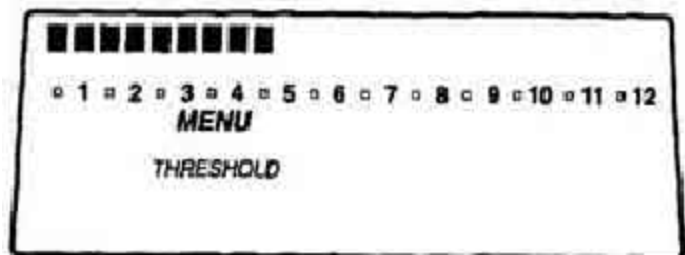

#### **Threshold - Порог**

С помощью кнопки MENU выведите на экран функцию THRESHOLD (порог). На рисунке на верхней шкале показана заводская настройка. Используя кнопки (+). и (-), установите желаемый уровень звука, который непрерывно слышен при работе прибор. Для передвижения метки на верхней шкале необходимо нажать и отпустить кнопки (+) или (-) несколько раз.

Вы можете или вообще убрать звук и вести поиск в режиме молчания или установить любую желаемую громкость постоянного звука. Рекомендуется вести поиск при минимальном уровне звука. Когда вы обнаружите в земле объект, звук резко возрастет. Кроме того, при минимальном пороге вы будете способны слышать даже очень слабые сигналы, которые иногда появляются от очень маленьких объектов или от глубоко находящихся монет. При использовании наушников обычно необходимо уменьшать звуковой порог, поскольку в наушниках сигналы слышны лучше.

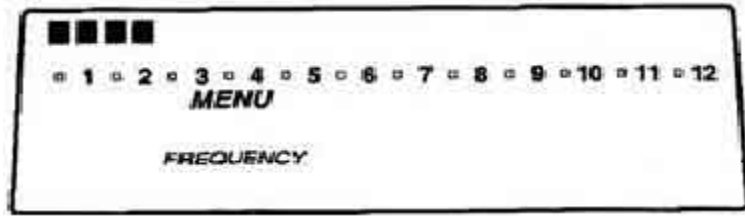

#### **Frequency - Рабочая частота**

GTAx 1250 может работать на 4 различных частотах, которые вы можете выбрать при участии в соревнованиях или при работе рядом с другим прибором. Переключение частот необходимо при совместной работе двух или более приборов, чтобы соседние приборы не создавали вам помехи. Внешние электрические и атмосферные помехи также могут вызвать появление странных звуков в динамике прибора. Всякий раз, когда есть подозрение, что нехарактерный звук вызван внешними помехами, выведите на экран функцию FREQUENCY и попытайтесь изменить частоту кнопками + и -.

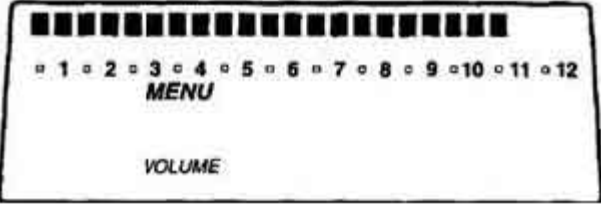

#### **Volume - Громкость**

С помощью кнопки MENU выведите на экран функцию VOLUME (громкость). На рисунке на верхней шкале показана заводская настройка. Используя кнопки (+) и (-), установите желаемый уровень громкости звука. Нажатие кнопки (+) увеличивает громкость, а (-) -уменьшает. В этом режиме настраивается максимальная громкость звука, слышимого при обнаружении объекта. Громкость порога при этом не меняется. При использовании наушников громкость следует снизить. Реальная громкость устанавливается экспериментально.

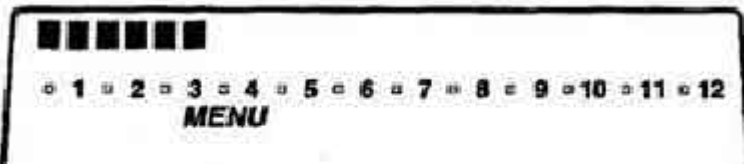

#### **Tone - Звуковой той**

Как показано ниже на рисунке, с помощью кнопки MENU, на экран выводится функция TONE, оптимальный уровень которой установлен на заводе.

С помощью кнопок (+) или (-) можно отрегулировано предпочтительный звуковой тон (звуковую частоту). Нажимая на (+), вы увеличиваете частоту звука до дисканта, тогда как нажимая на (-), частота снижается до баса. Визуально эти изменения видны на верхней шкале дисплея. Определите на практике, какой звуковой тон вам больше нравится.

# **Функции, используемые при поиска**

# **Salt elimination - Исключение соленого грунта**

Данная функция используется при поиске на морском берегу или в грунте с высоким содержанием солей. Эта функция поможет вам устранить помехи от соленой влаги. Данная функция изменяет характер цифровой фильтрации в программе микропроцессора для высоко электропроводной среды. Если вы хотите включить функцию SALT ELIMINATION, нажимайте MENU до появления на экране слов SALT ELIMINATION. Если слова мерцают - нажмите (+) для включения. Для выключения нажмите (-) и слова начнут мерцать.

#### **Belltone -Характер звука -колокольчик**

Belltone (Звук колокольчика) - этот характерный звук, установленный в заводской настройке, появляется тогда, когда обнаруженный объект обладает высокой электропроводностью (метки , начиная с 9, и правее), такой как, например, монета. Все другие принимаемые объекты будут давать просто обычный звук "бип" с понижением тона для диапазона железа (4 младших метки на верхней шкале). Для выключения функции BELLTONE нажимая кнопку MENU добейтесь появления нужного слова на экране и затем нажмите (-), после чего слово начнет мерцать. Нажатие кнопки (+) вновь включит эту функцию.

#### **Backlight - Подсветка**

Позволяет подсвечивать экран при работе ночью или в темном месте. Эта функция включается автоматически при нажатии кнопки MENU и выключается при выходе из режима настройки. Кнопкой (-) можно выключить функцию.

Для продления срока службы батарей не рекомендуется без крайней необходимости включать подсветку.

# **Дополнительная информация о настройке**

Любые регулировки и настройки, которые вы установили сами, будут сохраняться при выключении прибора. Изменения параметров будут занесены в нестираемую память, сохраняющей информацию даже при отсутствии батарей. При замене батарей прибор должен быть выключен.

Изменения карты дискриминации в различных режимах, однако, сохраняются только в режима Custom (пользовательский).

Поскольку условия грунта могут меняться от места к месту, вам, по-видимому, время от времени придется регулировать чувствительность SENSITIVITY.

Не забывайте, что вы можете моментально восстановить все оптимальные заводские настройки. Для этого необходимо нажать кнопку POWER и держать ее примерно 5 секунд или пока не услышите двойной "бип".

# **Описание рабочих режимов**

Нажмите кнопку MENU и кнопками (+) и (-) выберите один из 5 рабочих режимов, каждый со своей картой дискриминации, отображаемой на верхней шкале. Имя выбранного режима не будет мерцать. Далее нажмите кнопку OPERATE для начала поиска или MENU для продолжения настройки.

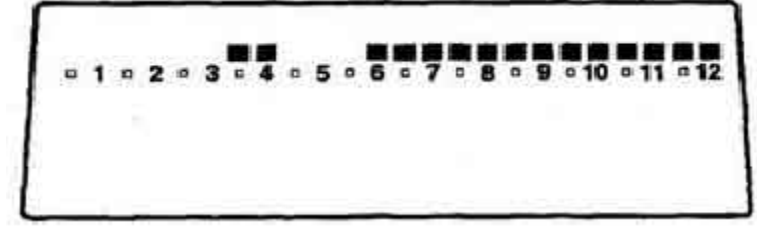

#### **Режим COINS (Монеты)**

Уровень дискриминации, установленный для этого режима, обеспечивает отстройку от нежелательных металлических объектов с пониженной электропроводностью, которые обычно встречаются при поиске монет, таких как пробки от бутылок и язычки от банок. Однако от погнутых язычков и некоторых типов язычков отстроиться не удается. Поэтому время от времени приходится выкапывать и мусор.

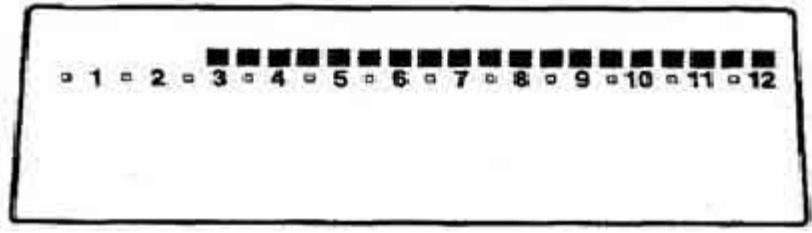

#### **Режим JEWELRY (Украшения)**

Этот режим специально выбран для поиска ювелирных украшений с отстройкой от низко проводящих объектов и пробок.

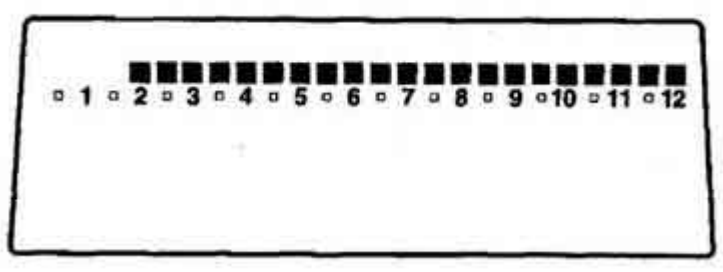

#### **Режим RELIC (Реликвии)**

Этот режим специально выбран для поиска реликвий с исключением мусора, сопровождающего ценные реликвии. При этом прибор реагирует и на объекты с низкой проводимостью.

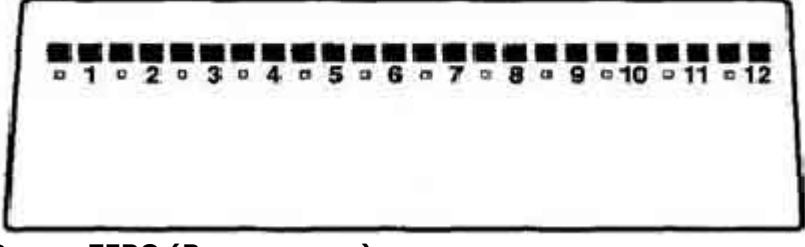

#### **Режим ZERO (Все металлы)**

Данный режим позволяет вести поиск без дискриминации и поддерживает двухрежимный поиск, когда прибор издает сигнал для всех металлических объектов, а курсор индицирует тип находки. Можно нажать кнопку Last Mode для перехода в дискриминационный режим и быстрой "проверки" объекта.

#### **Режимы CUSTOM (Пользовательский)**

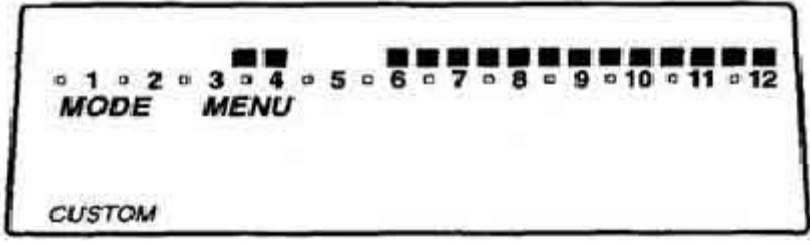

Этот режим устанавливается пользователем. На заводе этот режим устанавливают идентичными режиму COINS. С помощью кнопок ACCEPT (принять) и REJECT (отклонить) любой пользователь может модифицировать карту дискриминации. Изменения запоминаются в памяти прибора при отключении питания. Большинство пользователей редко применяют этот режим, пользуясь стандартными четырьмя режимами.

**Замечание:** Когда металлоискатель выключают и затем вновь включают, он начинает работать в том

же режиме, который был до выключения, если кнопка POWER удерживается менее 5 сек. Если ее держать в течение 5 сек в нажатом состоянии, то все функции прибора возвращаются к заводской настройке и прибор начинает работать в режиме COINS.

# **Установка карты меток дискриминации**

Используя уровни дискриминации, установленные на заводе для режимов COINS, JEWELRY, RELIC и ZERO, металлоискатель GTAx 1250 более чем удовлетворяет требованиям почти каждого пользователя. Многие никогда не пытаются установить другие уровни дискриминации. Однако этот прибор имеет большие возможности и позволяет в режиме CUSTOM установить такую карту меток дискриминации, которая удовлетворит любые запросы оператора.

Нижняя шкала дисплея содержит 24 сегмента. Темные сегменты (метки) отображают объекты, которые будут определяться в каждом отдельном режиме работы прибора, например, в режиме ZERO все сегменты темные, что говорит о том, что любой металлический объект будет давать звуковой сигнал. Используя кнопки ACCEPT (принять) и REJECT (отклонить) можно установить специальную карту сегментов дискриминации, прибавляя или удаляя те или иные метки с экрана дисплея в любом рабочем режиме. **Существует два способа установки определенных уровней дискриминации.**

**1-я способ:** Используйте в рабочем режиме кнопки (+) и (-) для перемещения мерцающего курсора над сегментами дискриминации до позиции, соответствующей объекту, который должен быть исключен или принят. Если сегмент включен, обнаружению данного объекта будет соответствовать звуковой сигнал. Если вы хотите исключить данный объект, нажмите кнопку ACCEPT/ REJECT. Сегмент погаснет (станет невидимым) и установится метка режекции (исключения). Если сегмент выключен, нажатие кнопки ACCEPT/REJECT включит его и установит метку реакции в карте дискриминации. После установки всех необходимых меток следует нажать кнопку OPERATE.

**2-й способ.** Проведите катушку над объектом, который должен быть принят или проигнорирован. Убедитесь в появлении соответствующей метки на верхней шкале, затем нажмите кнопку ACCEPT/REJECT для переключения сегмента в противоположное состояние. Если се сегмент был включен, то он выключится, и наоборот.

**Замечание:** Важно помнить, что каждый раз, когда прибор выключается, карта меток дискриминации будет сохраняться только в режиме CUSTOM. Любые изменения положения меток, которые вы сделали в других режимах исчезают, поскольку эти 4 режима возвращаются к заводской настройке, когда прибор включается. Изменения в карте меток дискриминации в режиме CUSTOM пропадут только при принудительном сбросе прибора длительным удержанием кнопки POWER.

#### **Для чего нужны метки дискриминации?**

Ваше желание установить собственные уровни дискриминации для специфических объектов может быть обусловлено следующими причинами:

**1.** Вы ищете только один конкретный предмет, например потерянное украшение. Вы можете запрограммировать прибор таким образом, что он не будет реагировать на все другие виды металлических объектов.

**2.** Вы, возможно, ведете поиск на участке, где встречается очень много нежелательных объектов определенного типа.

**3.** Вы, возможно, имеет ваши собственные идеи о создании конкретного режима поиска. Прибор дает неограниченные возможности осуществить любую из ваших идей.

#### **Стендовые испытания**

До того, как вы отправитесь на поиск сокровищ или попытаетесь установить собственную карту дискриминации, рекомендуется провести стендовые испытания, чтобы надежно убедиться, как прибор реагирует на различные виды металлического мусора и что дает дискриминация. Эти испытания следует проводить, как показано на рисунке. Катушка должна быть установлена перпендикулярно столу, полу или другой поверхности, свободной от металла, и находится не менее метра от любых металлических объектов.

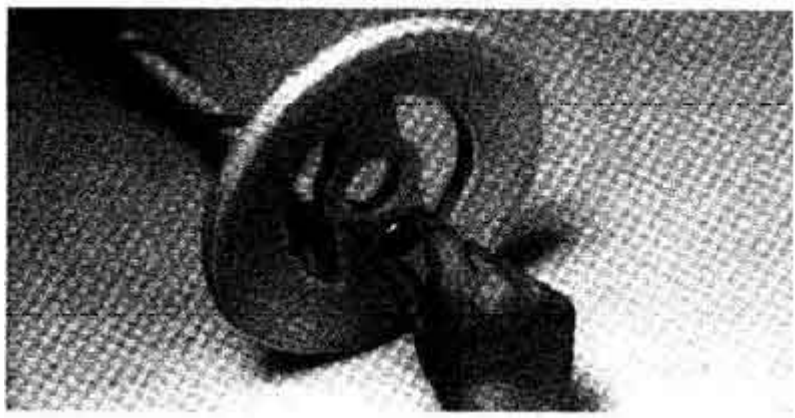

**1.** Выберите режим ZERO. Перемещайте различные металлические предметы вдоль нижней стороны катушки на расстоянии около 5 см от ее поверхности. При каждом взмахе руки прибор дает звуковой сигнал от любого предмета, что свидетельствует о работе без дискриминации.

**2.** Нажмите кнопку SELECT и с помощью кнопок (+) или (-) выведите на дисплей режим COINS. Затем нажмите кнопку OPERATE. Перемещая те же самые предметы вдоль катушки, вы услышите, что сигнал дают лишь некоторые из них. Заметьте, в каких местах верхней шкалы появляются темные метки при движении различных предметов вдоль катушки.

**3.** Проведите такие же испытания на режиме JEWELRY и, прислушиваясь к сигналам, обратите внимание на положение меток.

**4.** Проведите испытания с использованием кнопки ACCEPT/REJECT. Заметьте положение меток для различных предметов. Постарайтесь представить, как эти предметы будут влиять, когда вы ищите монеты на пляже.

**5.** Будьте методичны. Записывайте результаты испытаний и используйте эти записи при работе на природе.

# **Рекомендации по работе с прибором на природе**

По мере вашего движения перемещайте катушку из стороны в сторону, как показано на рисунке на стр. Скорость перемещения катушки должна быть в пределах от 30 до 90 см/сек. Нижняя поверхность катушки должна находиться на расстоянии 2-2,5 см над землей. Не спешите, будьте методичны. Не пропускайте области под катушкой. Перекрывайте пространство под катушкой при взмахах по крайней мере на 25%. Когда вы работаете в режиме o ZERO, любой металлический объект, над которым проходит катушка, дает звуковой сигнал.

#### **Идентификация объекта**

Характер и/или электропроводность последнего объекта, над которым проходит катушка, могут быть определены по верхней шкале дисплея. В большинстве случаев можно определить и тип монеты. Коррозия, патина и иногда минералы грунта могут оказывать влияние на электропроводность монеты, приводя к ошибочному результату идентификации. Сильно минерализованный грунт может привести к неверному определению объекта. В таких случаях можно рекомендовать поднять катушку над грунтом на 1-2 дюйма (2,5 - 5 см) и повторить сканирование. Старайтесь удерживать катушку на одном уровне над грунтом при сканировании.

#### **Извлечение объекта из грунта**

Когда прибор обнаружит объект, вы захотите извлечь его из земли с возможно меньшим трудом. Определив точное местоположение объекта, вы сможете извлечь его, выкопав минимально возможную ямку. Поможет в этом также возможность прибора определять глубину залегания монеты.

Положение объекта в грунте возможно путем перемещения катушки над объектом из стороны в сторону и вперед-назад и наблюдения места, где оказывается максимальный звук при каждом движении. Объект будет находиться под центром воображаемого креста (максимальная громкость сигнала). Катушка для обнаружения объекта должна перемещаться. Если она будет неподвижна над объектом, сигнал затухает.

#### **Электронное определение точного местоположения объекта**

Важной особенностью металлоискателя GTAx 1250 является возможность точного определения местоположения объекта. Когда вы нажимаете и удерживаете кнопку PINPOINT, прибор переключается в статический режим, при котором определение объекта может происходить при неподвижной катушке. При небольшом перемещении катушки максимальная громкость звука будет тогда, когда объект находится точно под центром катушки. Перемещение меток на верхней шкале показывает насколько близко центр катушки находится от объекта.

Для более точного определения поместите катушку на грунт непосредственно над объектом. Нажмите и удерживайте кнопку PINPOINT. Перемещайте катушку по грунту из стороны в сторону и вперед-назад. Найдите место, на котором звук максимальный при обоих этих перемещениях. В этом месте под центром катушки и находится объект.

Вы также можете наблюдать за перемещением метки на верхней шкале справа налево, показывающей интенсивность сигнала.

Максимальные перемещения метки влево соответствует точному местоположению объекта под центром катушки.

#### **Определение глубины залегания монеты**

Определите точное местоположение объекта, как описано выше. Удерживая еще кнопку PINPOINT, обратите внимание на нижнюю шкалу, где дается глубина залегания объекта в дюймах (1 дюйм = 2,54 см).

Поскольку окончательным этапом извлечения обычно является выкапывание объекта, вы можете использовать пробник (щуп), который поможет точно выбрать место, где надо копать. Применение пробника облегчает выкапывание и последующее заполнение лунки, никогда не забывайте заполнять сделанную лунку выкопанной землей.

#### **LAST MODE (Предыдущий режим)**

Кнопка **LAST MODE (Предыдущий режим)** легко превращает прибор GTAx 1250 в металлоискатель двойного действия. Нажав и отпустив эту кнопку, вы автоматически переключаетесь на предыдущий режим работы, вместо того, чтобы последовательно переключаться на него с помощью кнопки MENU. Таким путем легко попеременно работать в двух режимах, например COINS и ZERO или CUSTOM. **Несколько замечаний о звуковом сигнале**

Следует помнить, что GTAx 1250 для слабых (небольших или глубоких) объектов генерирует короткий звуковой сигнал, тогда как большие объекты вызывают более длинные сигналы. Допустимые (не исключаемые) объекты безусловно вызовут четкий звуковой сигнал. Некоторые режектируемые объекты, однако, тоже могут вызвать ложный сигнал - характерный прерывистый, дребезжащий звук. В основном ложные сигналы вызывает мелко зарытый мусор. Для проверки можно несколько приподнять катушку - ложные сигналы должны исчезнуть. Другой особенностью мусорных объектов, дающих ложные сигналы, является наличие сигналов при сканировании в одном направлении и их отсутствии при сканировании в другом.

Обнаружение слишком большого объекта или сканирование слишком близко от металла вызовет перегрузку прибора, сопровождающуюся характерным продолжительным зуммерным сигналом. Определение объекта и измерение глубины при перегрузке будут неверными.

#### **Установка чувствительности**

Прибор GTAx 1250 спроектирован, чтобы обнаруживать объекты на максимальной глубине, однако не везде удается использовать все 100% возможной глубины. Точно так же вам редко удается использовать на все 100% скоростные качества вашего автомобиля. Вследствие наружных электромагнитных помех и неравномерной минерализации грунта приходится иногда работать на меньшей глубине, составляющей лишь 25% от максимальной глубины.

Не беспокойтесь о потере глубоких объектов! В действительности вы работаете на максимально достижимой глубине применительно к данным конкретным условиям. Попытка работать на большей глубине приводит к увеличению звукового порога и снижению стабильности, что в свою очередь действительно приведет к потере объектов, которые бы вы смогли обнаружить, уменьшив глубину действия прибора.

Другой момент, который следует иметь в виду, то, что когда вы устанавливаете рабочую глубину меньше максимальной, прибор лучше обнаруживает объекты на неблагоприятных грунтах. **Конструкция испытательной площадки**

Работая с прибором, вы быстро набираетесь опыта. В этом вам поможет также ваша собственная испытательная площадка. Закопайте несколько предметов, включая гвоздь, кусок фольги, язычок от банки, пробку от бутылки и несколько монет на различную глубину (от 2 до 10 см). Расстояние между ними должно быть около 45 см. Пометьте место расположения каждого предмета. Практикуйтесь в сканировании катушки над ними, прислушиваясь к сигналам и наблюдая метки на дисплее. Имейте в виду, что свежезарытые предметы, в особенности монеты, определить несколько труднее, чем те же предметы, пролежавшие в земле некоторое время. Это обусловлено металлургическим феноменом. Практикуйтесь с различными режимами и настройками.

Научитесь точно определять местоположение объекта в грунте как ручным, так и электронным способами.

#### **В заключение**

Даже после непродолжительной работы с металлоискателем GTAx 1250 вы удивитесь, как ловко вы с ним управляетесь. Не ожидайте, однако, большой точности и успехов, пока вы не поработаете с этим прибором по крайней мерее 100 и более часов. Не забывайте рекомендацию первые 10 часов в процессе освоения прибора поработать только в режиме "COINS", нажав лишь одну кнопку.

Помните, что успех зависит от практики. Чем больше вы работаете с прибором, тем больше ценных находок вы найдете.

# **УДАЧНОЙ ОХОТЫ !**

# **Батареи**

Блок батарей прибора GTAx 1250 состоит из двух частей, каждая из которых включает в себя 4 стандартных батареи типа АА. Могут'применяться и перезаряжаемые никелькадмиевые батареи. Если прибор не используется более месяца, рекомендуется батареи из него вынимать. Следует иметь в виду, что, если батареи удалены из прибора более чем на 4 минуты, любые регулировки, которые вы сделали, теряются и замещаются заводской настройкой. Хотя обычные и перезаряжаемые батареи взаимозаменяемы, рекомендуется одновременно использовать батареи одного типа. Продолжительность работы металлоискателя с угольными или щелочными батареями составляет от 25 до 35 часов. Перезаряжаемые никелькадмиевые батареи служат от 8 до 12 час. Использование наушников удлиняет срок службы батарей.

#### **Проверка состояния батарей**

Информация о состоянии батарей непрерывно фиксируется в правом нижнем углу дисплея в виде вертикального ряда квадратов. При полностью заряженной батареи видно 6 квадратов. Когда остаются только два квадрата, индикаторы начинают мерцать, предупреждая, что батареи прослужат еще только 2 часа или меньше. Хотя и нет необходимости менять батареи при мерцании индикаторов, следует всегда иметь под рукой запасные батареи, чтобы вы могли их заменить, когда потребуется.

#### **Замена батарей**

**1.** Выключите прибор, если необходимо, нажав на кнопку POWER.

**2.** Слегка выдвиньте назад корпус блока питания из своего нормального положения, как показано. Большими пальцами надавите сверху на корпус блока батарей и выньте его из гнезда.

**3.** Удалите крышки корпуса батарей.

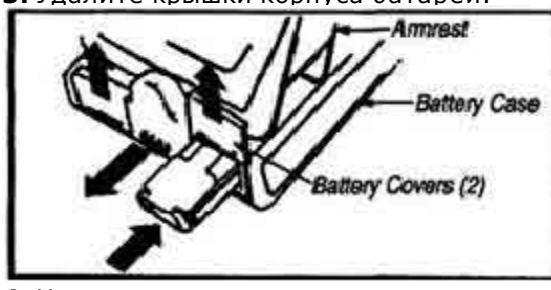

- **4.** Наклонив корпус, извлеките из него две кассеты с батареями.
- **5.** Удалите из кассет старые батареи.
- **6.** Установите новые батареи, соблюдая полярность.

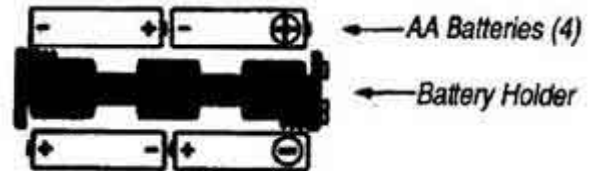

**7.** Поместите кассеты в корпус. Невозможно вставить кассеты в корпус неправильно, поскольку в противном случае не удастся закрыть крышку корпуса.

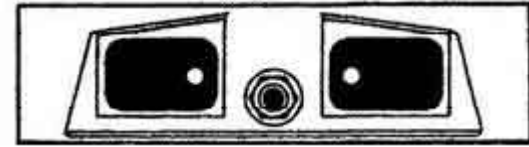

**8.** Закройте плотно обе крышки корпуса.

Полезно извлекать батареи из прибора, когда он не используется, даже на несколько недель. Старайтесь использовать высококачественные элементы питания.

# **Гнездо наушников**

Гнездо наушников металлоискателя GTAx 1250 расположено в задней части блока питания. Наушники являются ценным дополнением к любому мсталлоискателю, позволяя снизить влияние наружного шума и позволяя лучше слышать слабые сигналы от небольших и глубоких объектов.

# **Крепление на поясе**

Прибор GTAx 1250 может крепиться на поясе на ремне. Для этого не надо покупать ни дополнительного крепления, ни удлинительного шнура.

Когда вы сдвигаете, затем снимаете блок питания и крепите его на ремне, вес металлоискателя уменьшается почти на 450 г, и составляет лишь 1300 г.

Соединительный кабель скручен в спираль, что предотвращает его запутывание. Кабель легко отсоединяется от блока батарей.

# **Уход за прибором**

**1.** Не забывайте, что металлоискатель GTAx 1250 является электронным прибором. Он сконструирован таким образом, чтобы противостоять жестким полевым условиям. Используйте прибор в полной мере и никогда не старайтесь обходиться с ним, как с маленьким ребенком. Тем не менее, всегда оберегайте прибор и обходитесь с ним с разумной осторожностью.

**2.** Старайтесь избегать чрезвычайных температурных режимов, возможных, например, при хранении прибора в багажнике машины в жаркие летние месяцы или при отрицательных температурах зимой. **3.** Содержите прибор в чистоте. Всегда обтирайте его после использования и промывайте катушку, если в том есть необходимость. Оберегайте прибор от песка и пыли по мере возможности. **4.** Катушка прибора водонепроницаема, тогда как в корпус может попадать вода. Никогда не

погружайте его в воду и предохраняйте от попадания в него дождя, брызг и сильного тумана.

**5.** После работы на песчаных участках разберите штангу и протрите ее тряпкой.

**6.** При хранении прибора более месяца удалите из него батареи.

# **Замечания по некоторым видам поиска**

#### **Поиск монет**

Хотя металлоискатель GTAx 1250 и обладает универсальностью, он был сконструирован главным образом для поиска монет. При этом особое внимание было обращено на глубину поиска, точную дискриминацию, небольшой вес и легкость обращения с прибором.

Установленный на заводе режим обеспечивает оптимальные условия поиска монет независимо от того, ищите вы их либо в парке, либо на пляже. Время от времени вам будут встречаться участки с большим количеством однотипного металлического мусора, который не был учтен при заводской настройке. В этом случае с помощью кнопки REJECT отстройтесь от этого мусора, независимо от того, в каком режиме вы работаете. Для этого просто проведите катушкой над одним из таких объектов, заметьте появление метки на верхней шкале и нажмите кнопку REJECT. После этого прибор будет игнорировать такой вид мусора. Вы будете тратить меньше времени на выкапывание мусора и больше на выкапывание монет.

#### **Поиск самородков золота**

Золото и другие драгоценные металлы можно находить в различном виде металлоискателем GTAx 1250. Наиболее вероятно вас заинтересует поиск самородков, которые прибор может обнаруживать в ручьях или в сухом грунте, GTAx 1250 относится к приборам динамического типа, он может находить лишь относительно большие самородки (от 5 мм и более). Следует иметь в виду, что поиск самородков металлоискателем GTAx 1250 или любым другим качественным прибором, рекомендуется проводить в режиме ZERO, поскольку применение дискриминации может приводить к потере мелких самородков. Однако некоторые участки, содержащие золото, настолько захламлены железом, что небольшой уровень дискриминации не только желателен, но просто необходим. Вы можете установить специальную метку дискриминации для наиболее характерного вида мусора.

Большая работа, терпение и предварительное исследование - вот три основных элемента для достижения успеха в поиске самородков золота. Исследования наиболее важны, поскольку искать золото в тех местах, где его никогда не было, бесполезно.

#### **Поиск реликвий**

Реликвии любых форм и размеров можно с успехом искать с помощью GTAx 1250. Для поиска вам следует выбрать режим RELIC или ZERO. В режиме ZERO вам надо быть готовым к выкапыванию металлического мусора, так как прибор будет реагировать на все металлы. Если вы знаете, что реликвии в данном месте есть, то вы их обязательно найдете с вашим GTAx 1250.

# **Рекомендуемые аксессуары**

#### **1.** Наушники

- **2.** 12,5-дюймовая катушка
- **3.** 4,5-дюймовая катушка
- **4.** Сумка для транспортировки
- **5.** Набор искателя монет (сумка, пробник, совок)
- **6.** Защитный чехол на катушку.